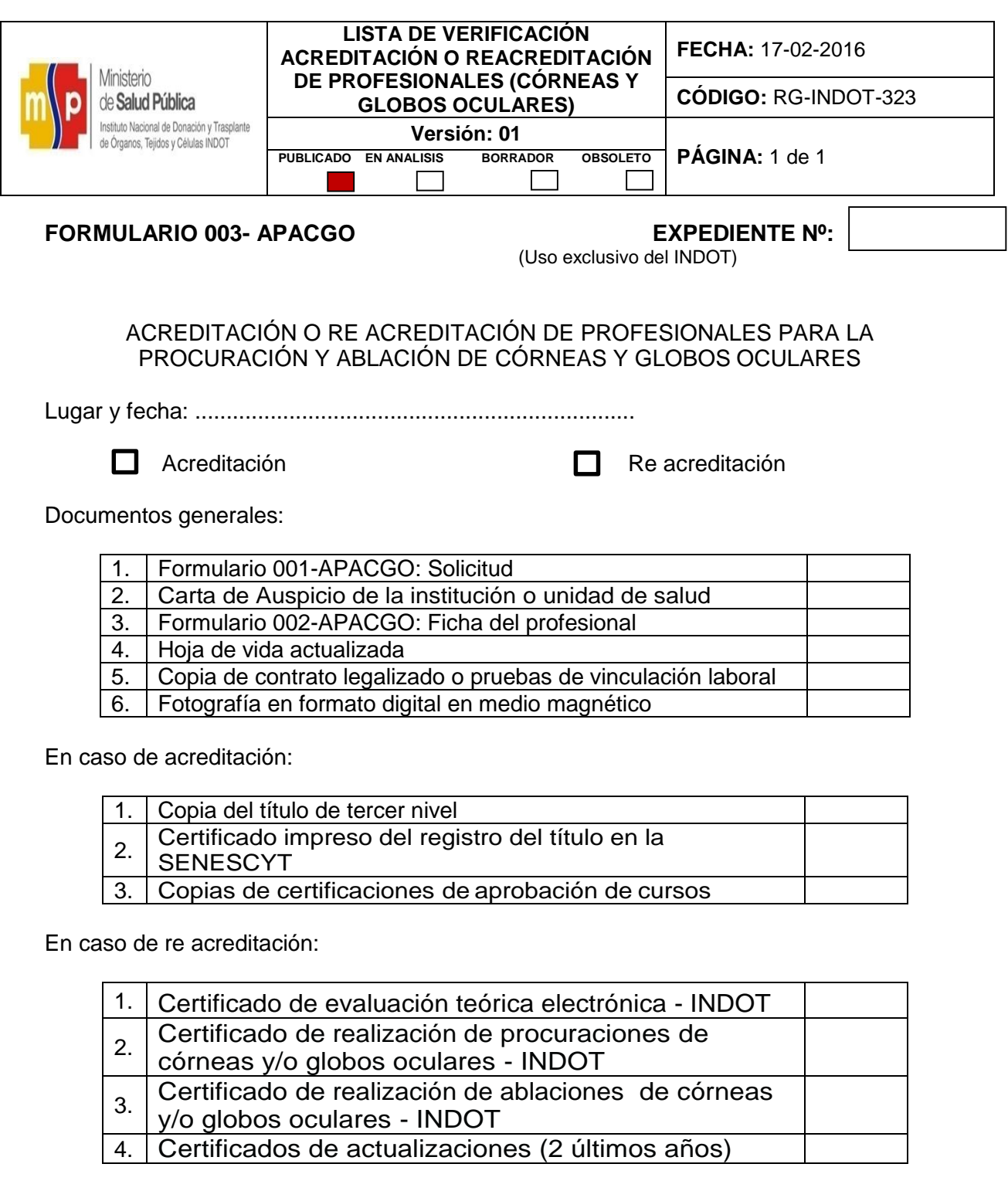

 **Quien entrega Quien recibe**

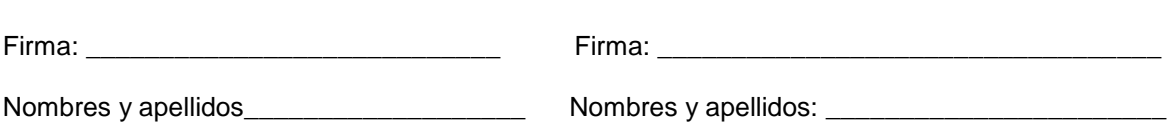